## OL3-Cesium: 3D for OpenLayers

Guillaume Beraudo

Opensource Engineer Camptocamp, Switzerland

FOSDEM 2016, January 31st

OL3-Cesium Guillaume Beraudo, FOSDEM 2016

Goal

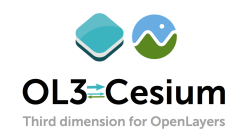

#### JS library to synchronize an OL3 map and a Cesium 3D globe

OL3-Cesium Guillaume Beraudo, FOSDEM 2016

# OL3 - 2D map, pixel perfect, Swiss projection

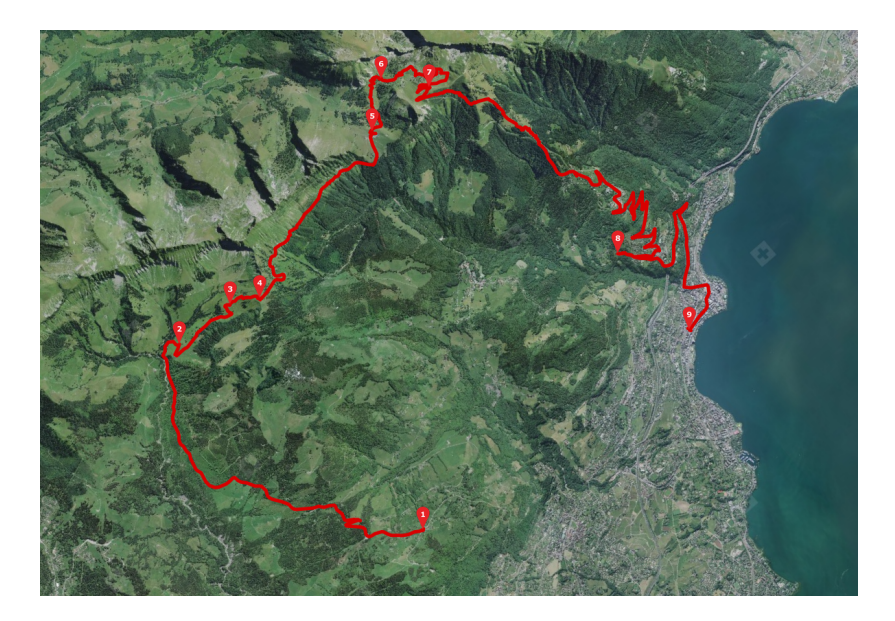

## Cesium - 3D globe, WEBGL, latlong

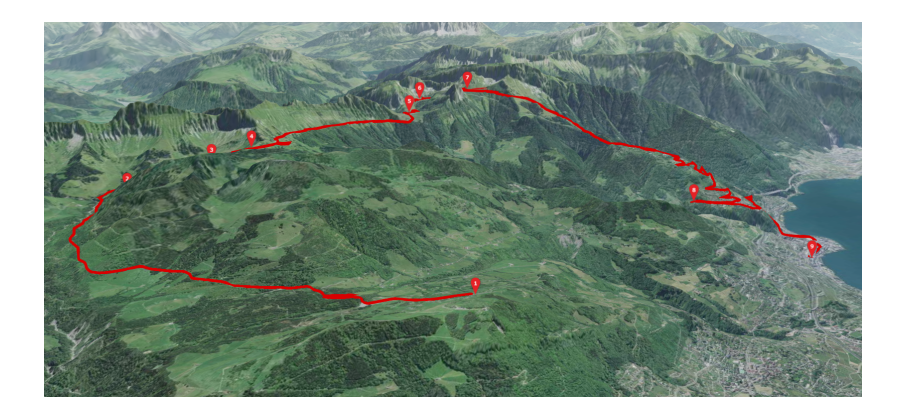

#### [Schweizmobil 3D](https://map.schweizmobil.ch/?cesium&trackId=2149217)

OL3-Cesium Guillaume Beraudo, FOSDEM 2016

### Getting started

- $\triangleright$  ol3d = new olcs. OLCesium ({map: map}) ol3d.setEnabled(true)
	- $\triangleright$  A Cesium globe is created
	- $\blacktriangleright$  Existing layers and view are synchronized
	- $\triangleright$  Some listeners are registered

 $\blacktriangleright$  Demo

## Manipulate OL3, get the work done

- $\blacktriangleright$  Adding a new layer: my013Map.addLayer(...)
- $\blacktriangleright$  Adding a feature: my013Source.addFeature(...)
- **P** Removing a feature:  $my013Source.RemoveFeature(...)$
- $\triangleright$  Changing a feature style: my013Feature.setStyle(...)

# Keep in mind

- ▶ Reprojection (mind rasters!, olcs.AbstractSynchronizer)
- $\triangleright$  Features in 3D (mind polylines! clampToGround)
- ▶ Clustering [\(ol3-cluster-tool,](https://github.com/gberaudo/ol3-cluster-tool) GPU decimation)
- $\triangleright$  Fog (30% bandwidth saving  $+$  less latency)
- $\blacktriangleright$  Eager/lazy loading (pay when you use)
- Pausing renderloop (don't drain battery! CPU:  $100\% \rightarrow 5\%$ )

## Future

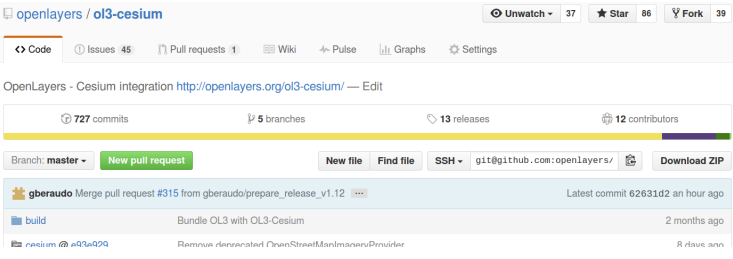

- $\triangleright$  Keep up with OI3 and Cesium pace
- $\blacktriangleright$  Client side reprojection?
- $\blacktriangleright$  Have ideas? Want to participate?